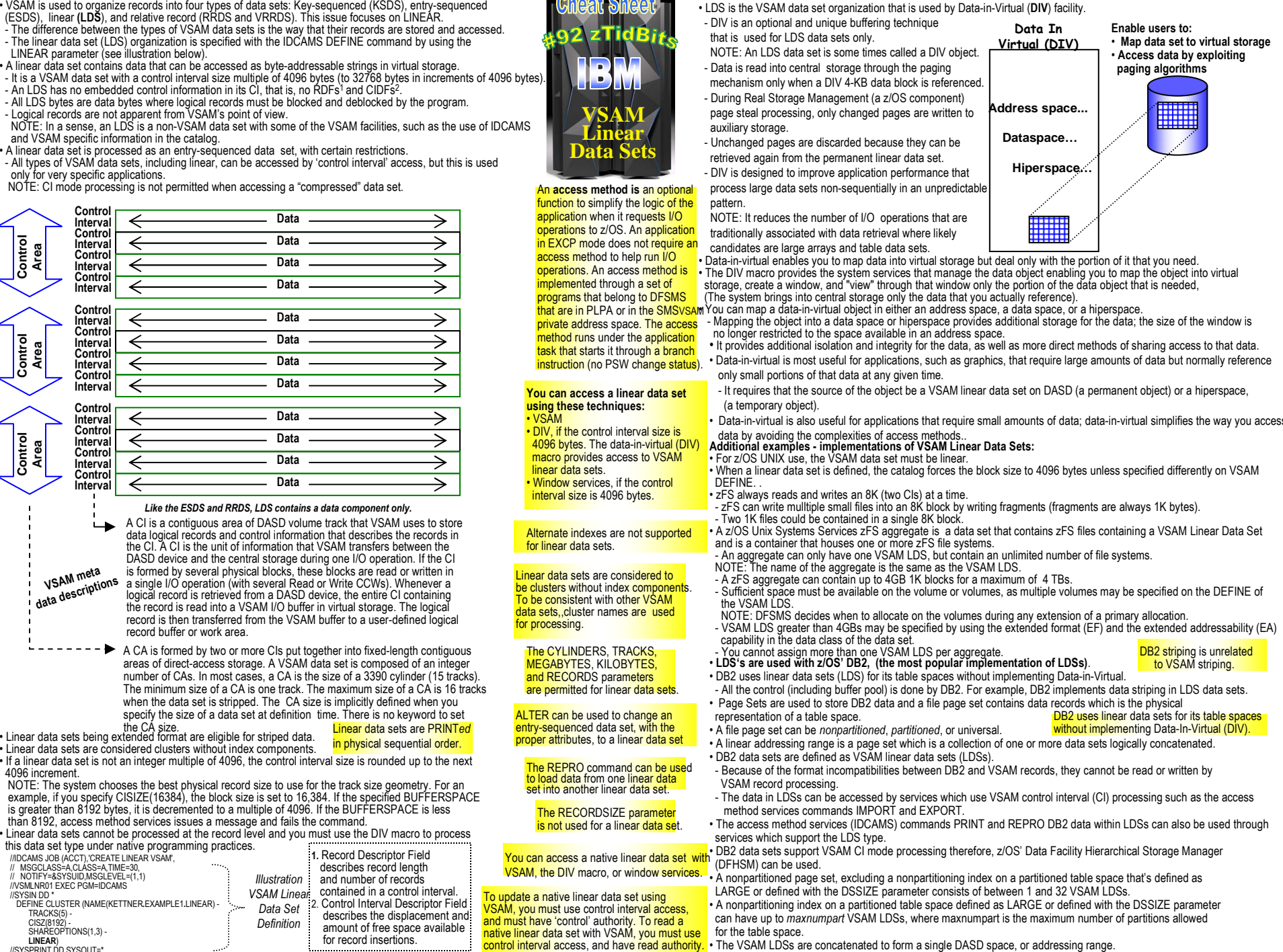

amount of free space available<br>for record insertions. SHAREOPTIONS(1,3) - **LINEAR**) //SYSPRINT DD SYSOUT=\*ĵ

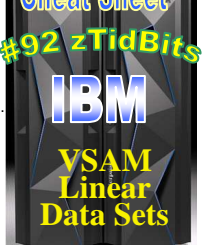

## • LDS is the VSAM data set organization that is used by Data-in-Virtual (**DIV**) facility.

- DIV is an optional and unique buffering technique

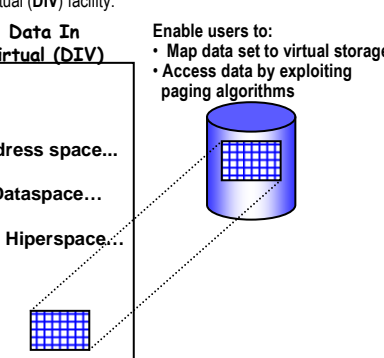

Data-in-virtual is also useful for applications that require small amounts of data; data-in-virtual simplifies the way you access

for the table space. • The VSAM LDSs are concatenated to form a single DASD space, or addressing range.